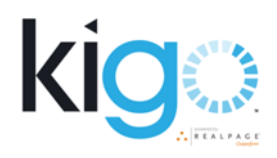

## **"Best" Website Design**

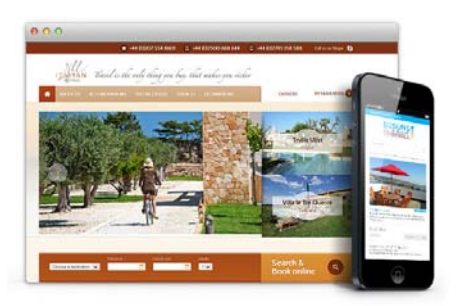

## **Best Design Project Includes:**

- Designated PM to assist by email in initial setup, answer questions about progress & review for launch
- Three calls with a PM (maximum of 45 minutes each) including a scope/GSM call and review/launch call
- Getting Started scope meeting

## **Best Website Details:**

- Advanced photo slideshow Crop/Size/Upload up to 6 images in the home page slideshow. Additional slideshow settings to include links and titles for each image
- Social media widget Add your Social Media links to the plugin inside WordPress®; Additional settings to change the icon style and placement
- Menu/navigation/header Additional layout options for theme menu. Additional style changes included
- Content entry copy/transfer up to 10 pages of text-only content (client provided)
- Three styled content pages\* (additional styled pages are additional cost)- services, about us, blog, etc. \*dynamic pages not included
- Style changes header, footer, menu, homepage layout, search bar ask your rep for more details.
- Placement of 3rd party scripts (client provided) cookie script, chat, newsletters widget, YouTube/ Vimeo embed code
- Extra widgets cookie script, chat, extra forms (jotform/iframe), newsletters widget
- Site go-live assistance support while pushing site to live environment

Terms: Kigo Websites Services requires Kigo Core Application. Website Services setup fees are due at project start and non‐ refundable. Projects that run over plan Max Time (30 days for Booking Widget, Good, or Better and 120 days for Better) are considered fully delivered and will require an additional \$250/ €220 / £115 restart fee. A Kigo Client Success Agent will quote additional fees for requests outside the scope of the Plan named above. Self‐hosting your Kigo Website typically requires that you have access to a developer with WordPress® skills. Assistance for self‐hosting setup will require a separate quote. Typical delivery time is contingent on timely responses by Client to requests from your KDMS project manager.